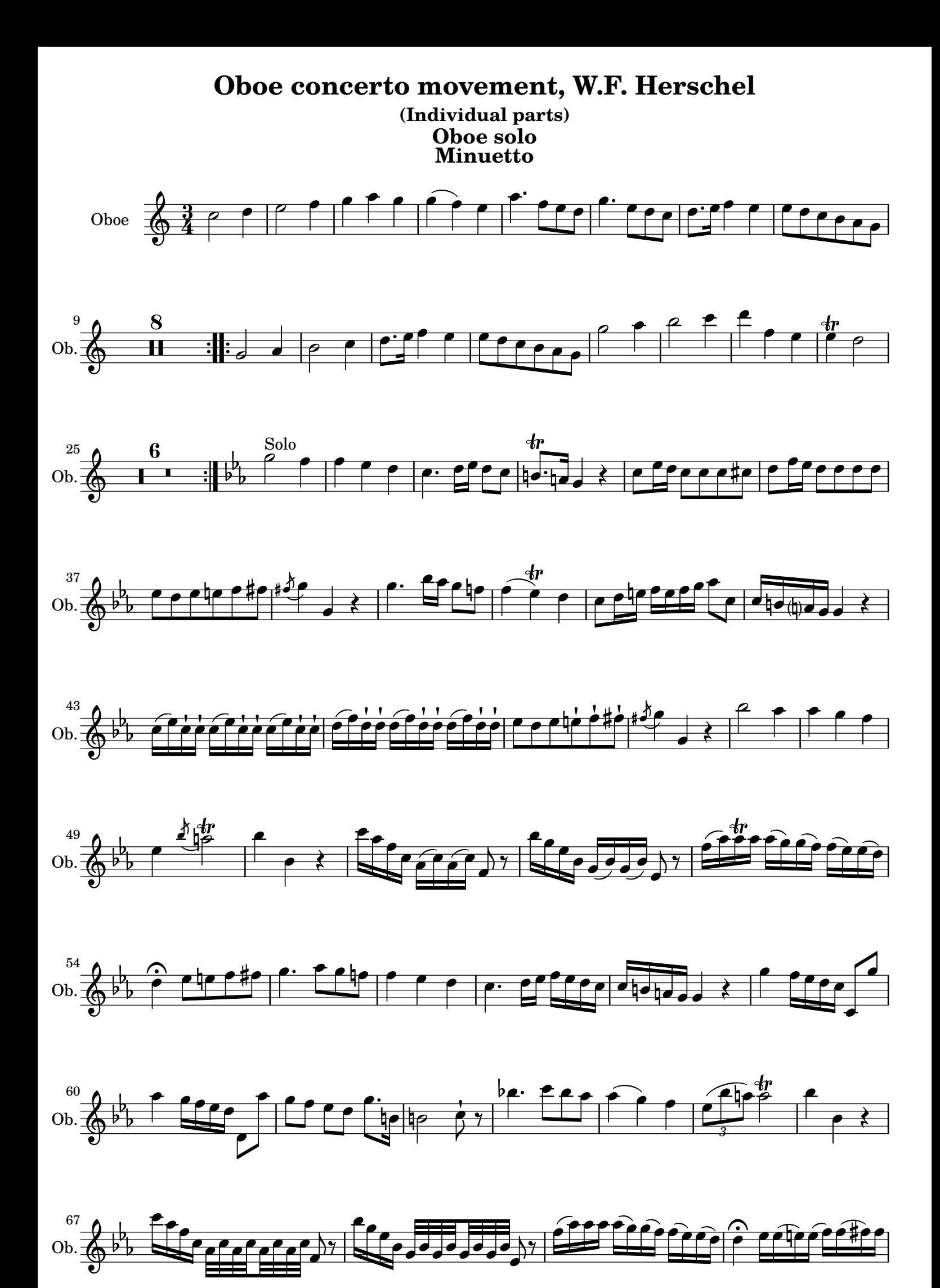

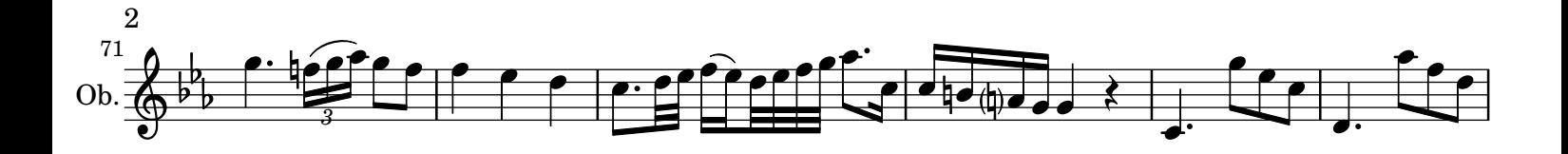

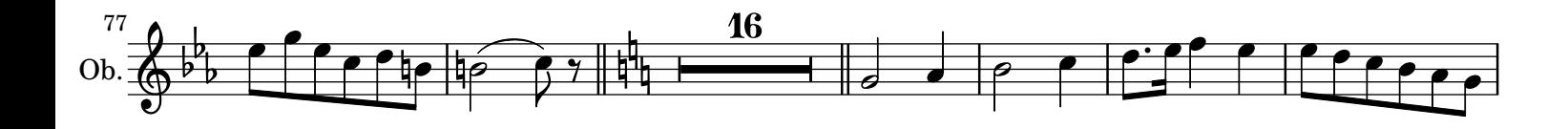

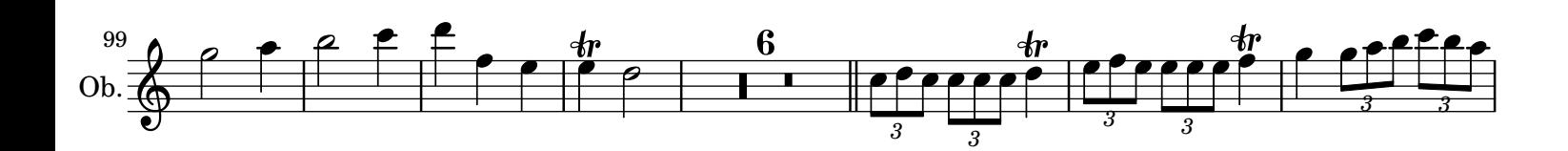

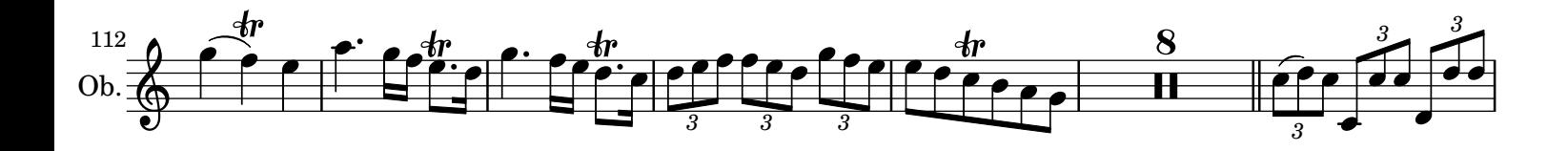

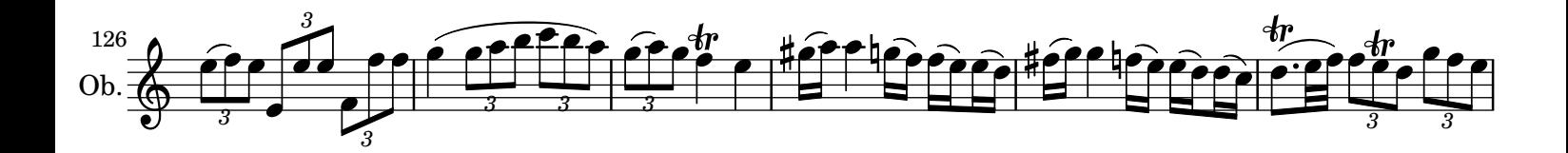

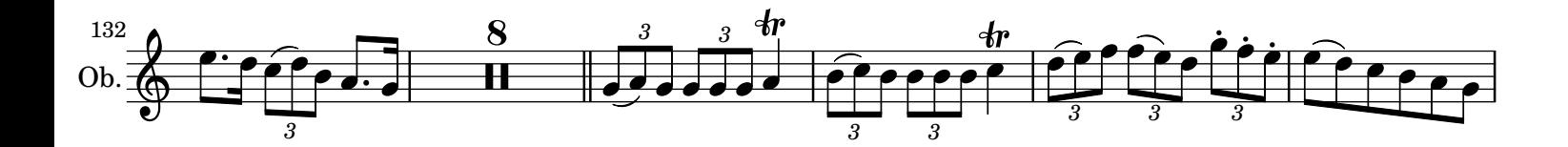

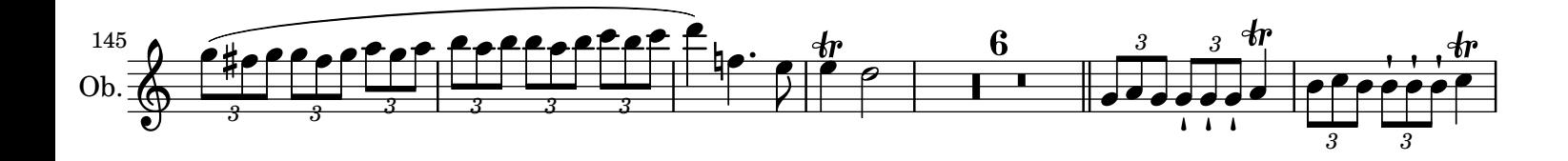

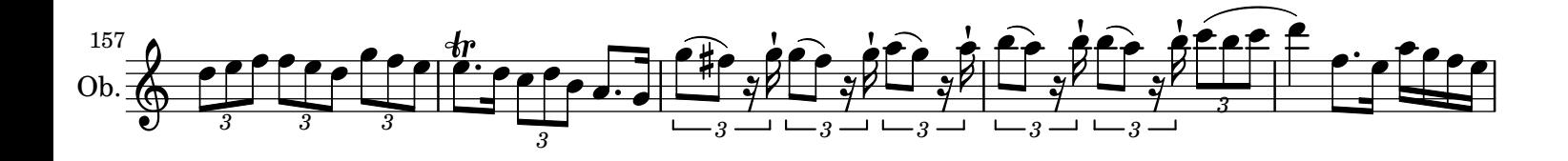

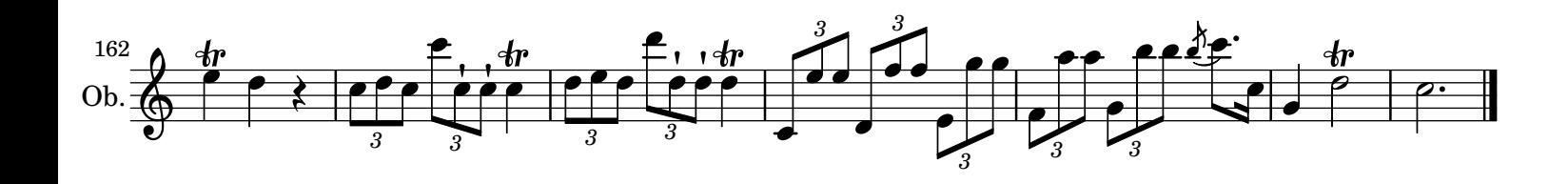

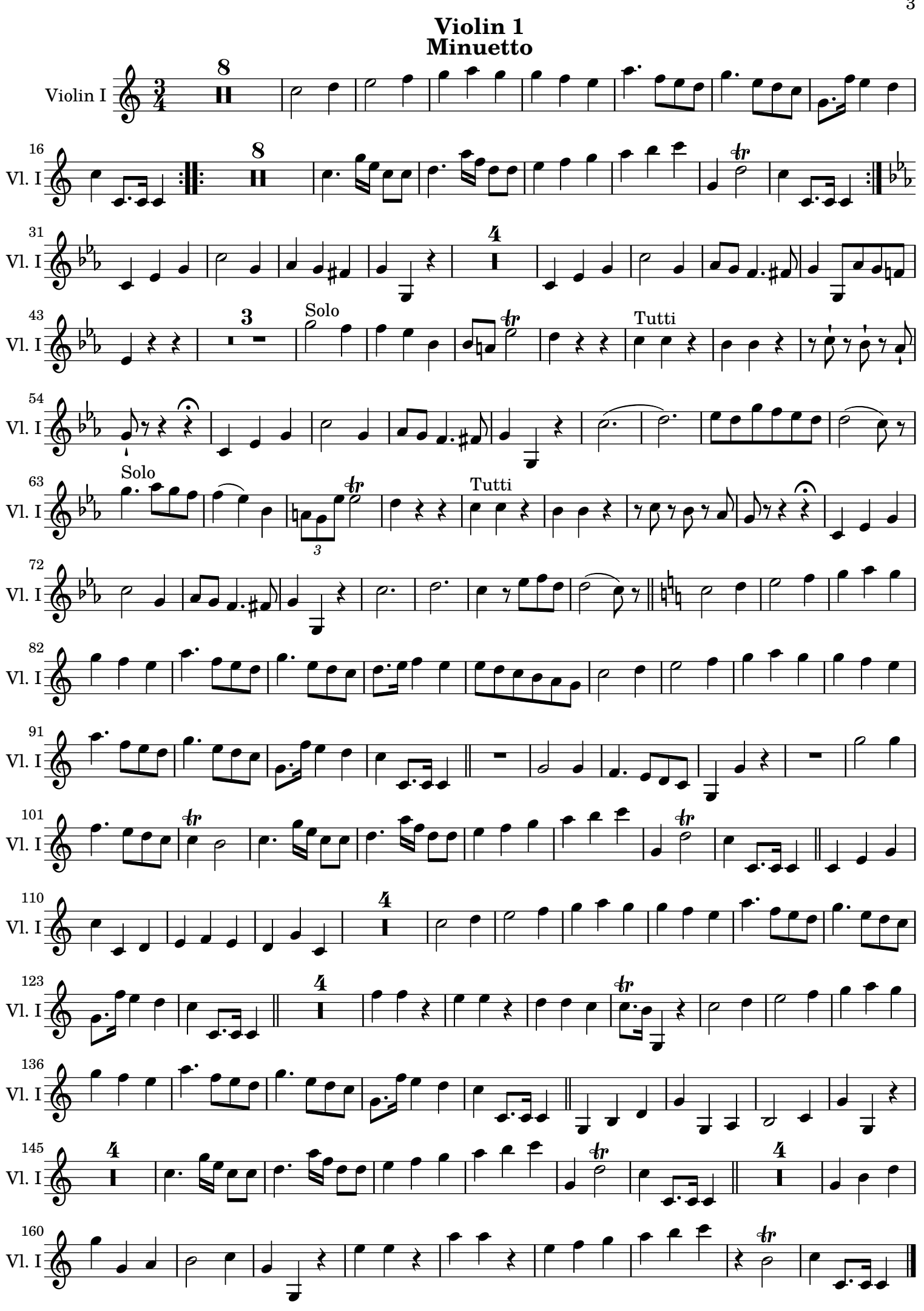

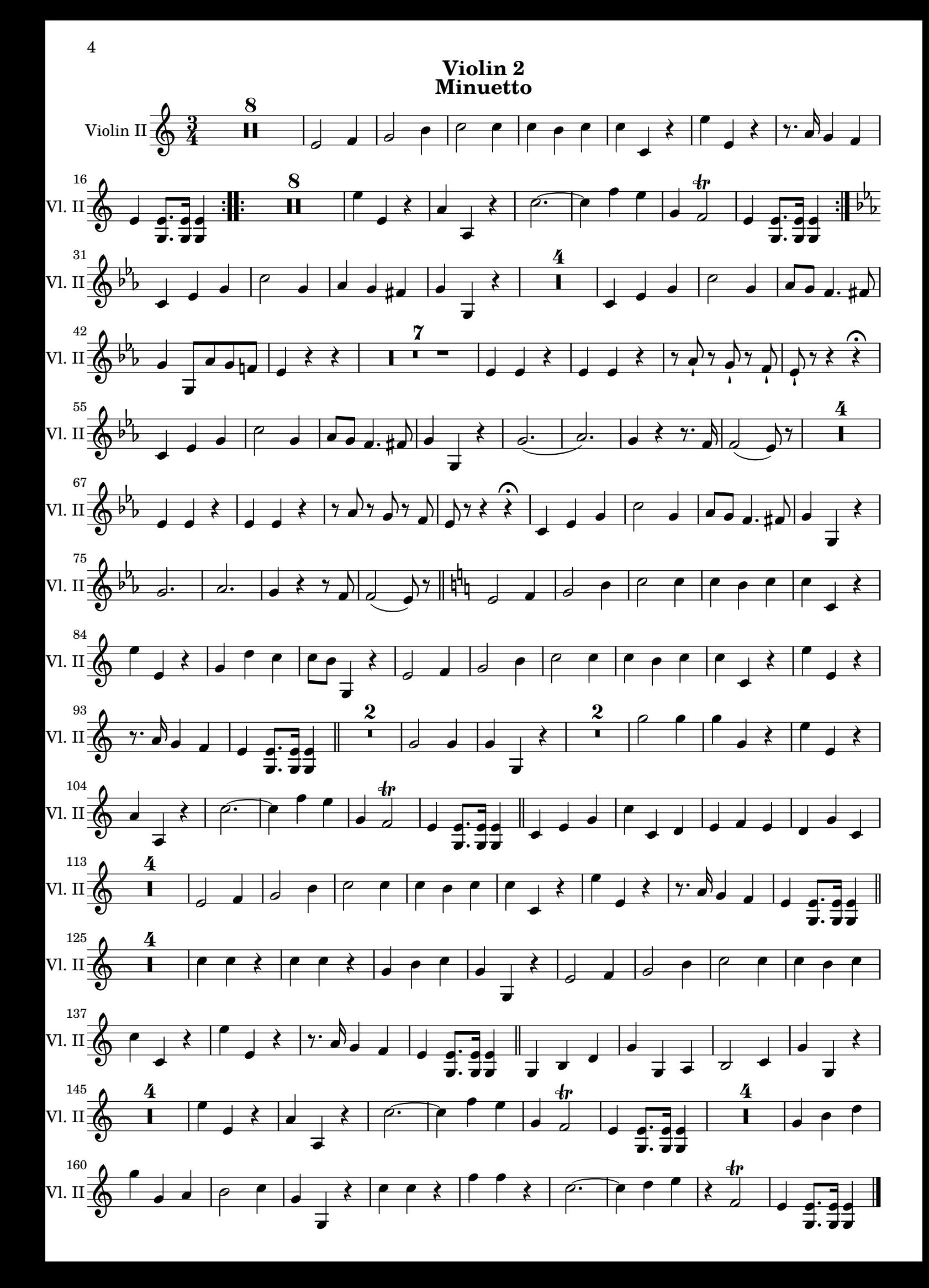

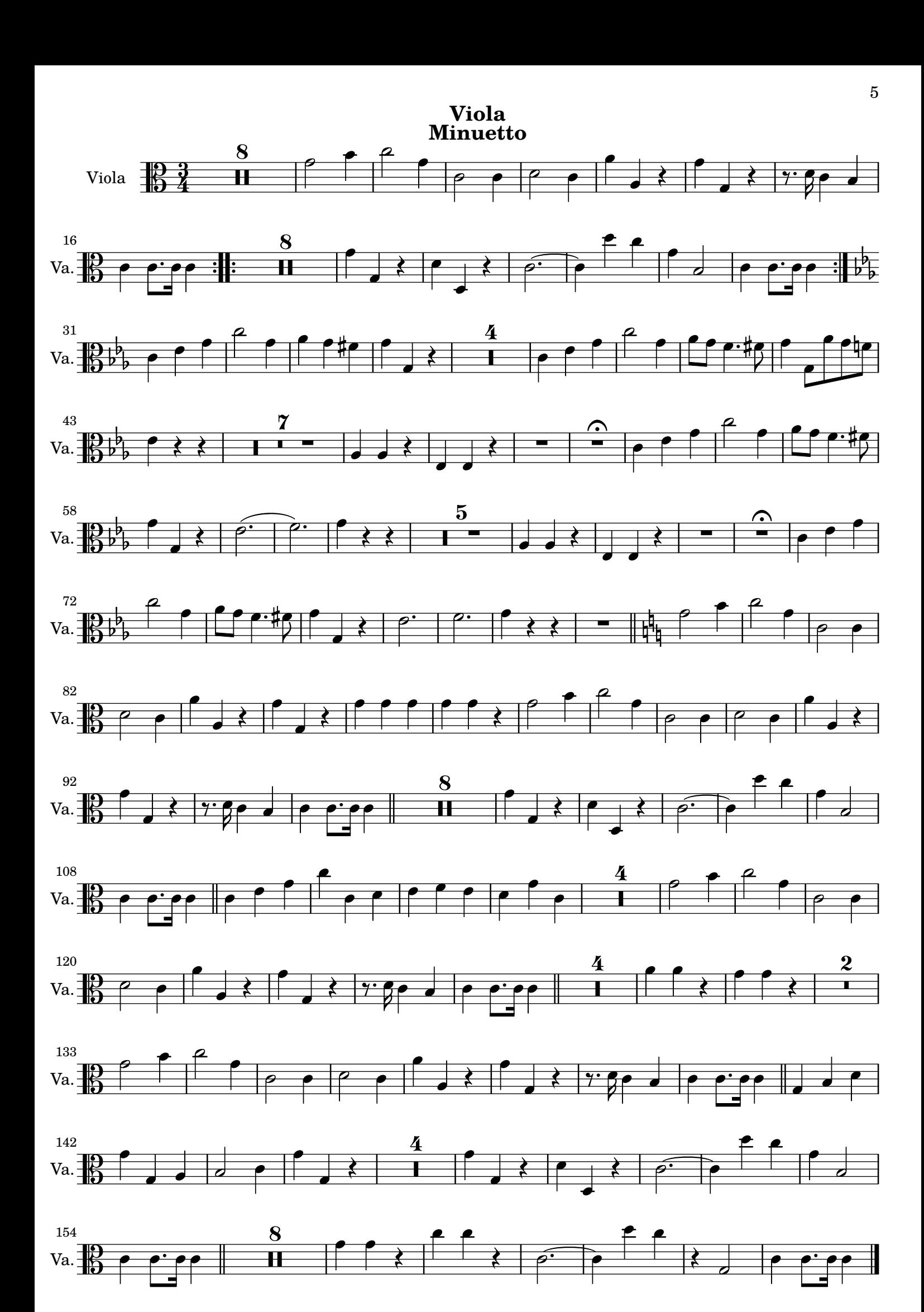

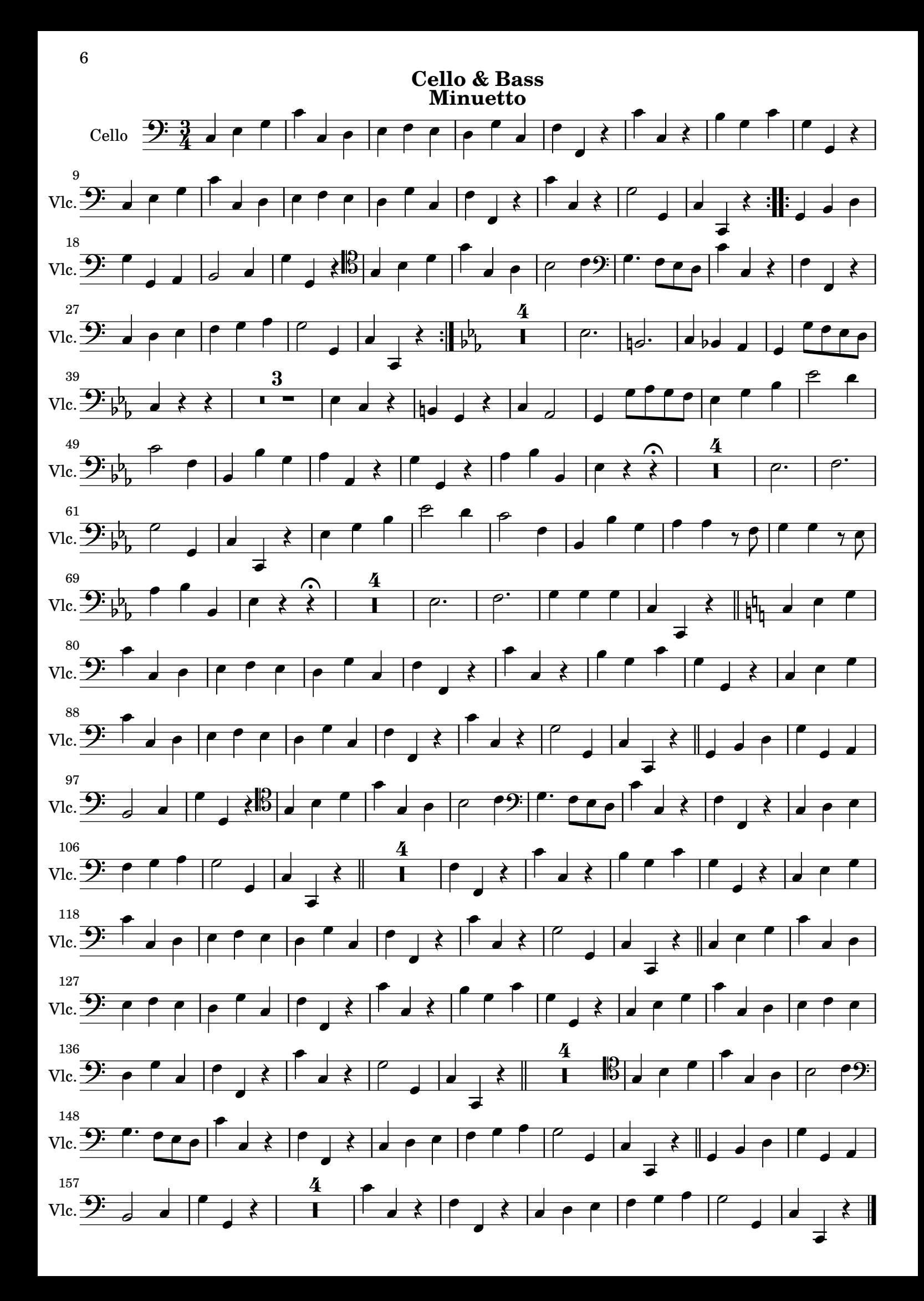

**Horn 1 Minuetto**

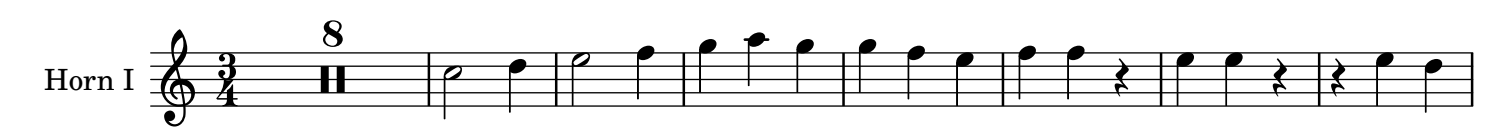

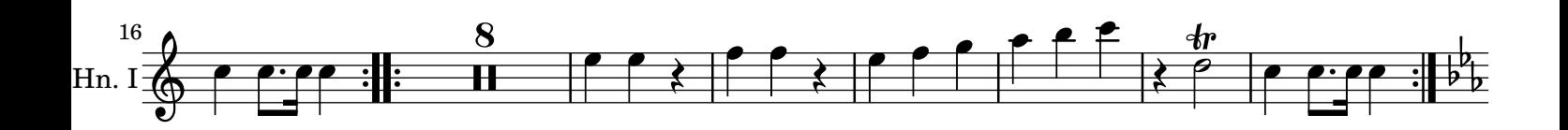

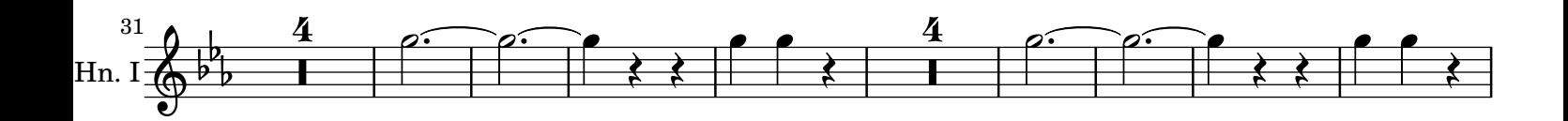

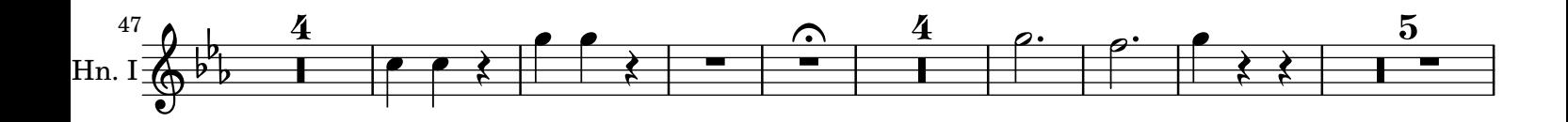

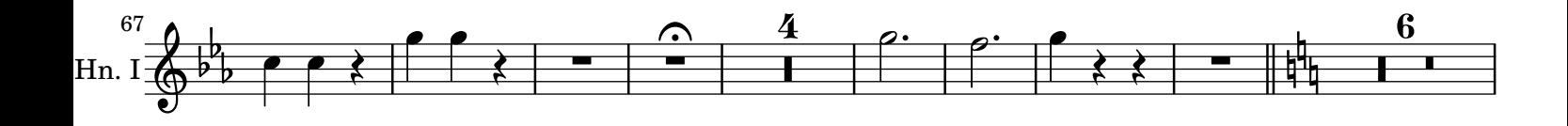

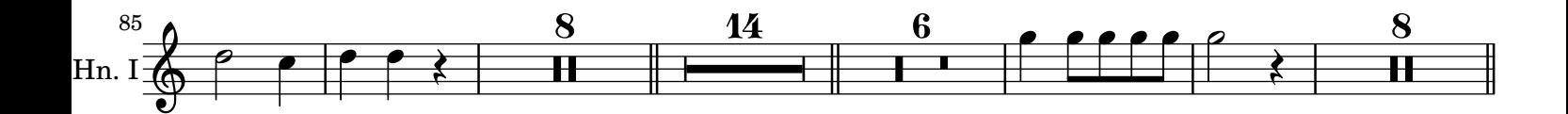

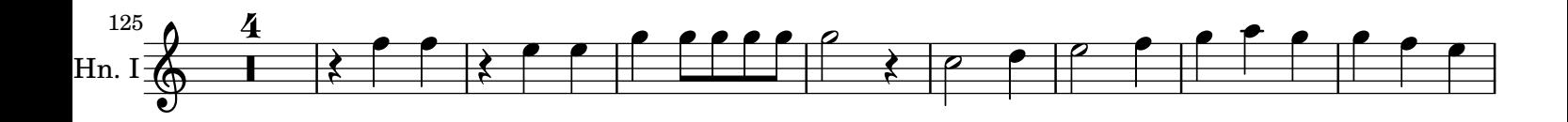

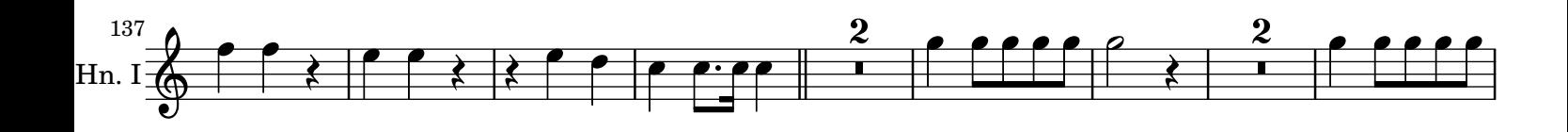

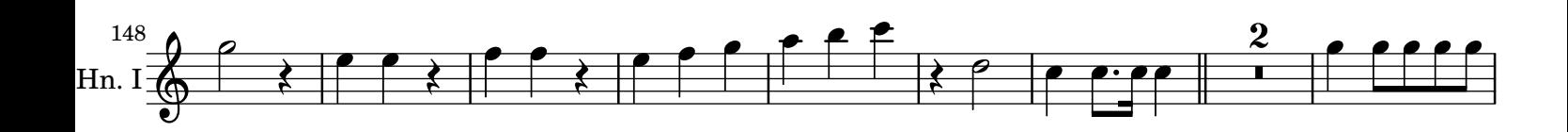

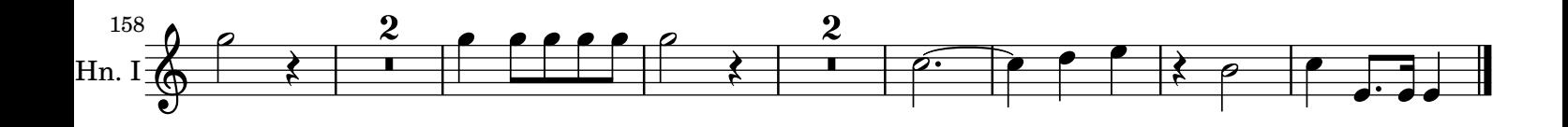

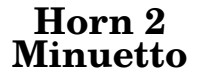

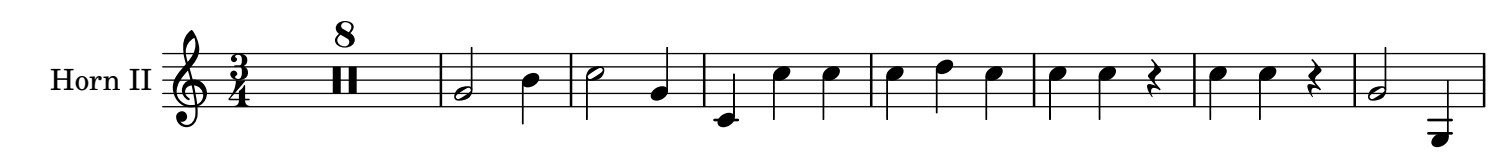

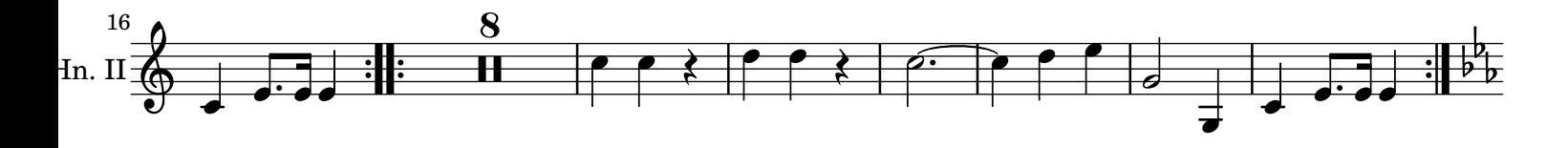

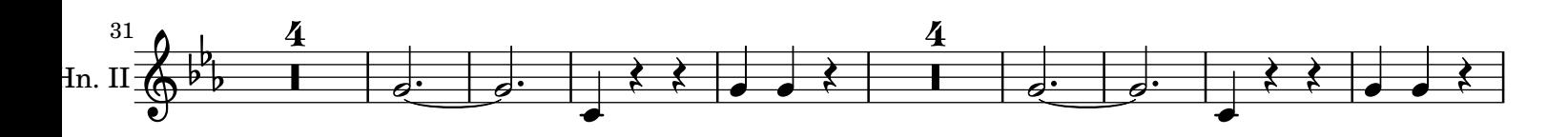

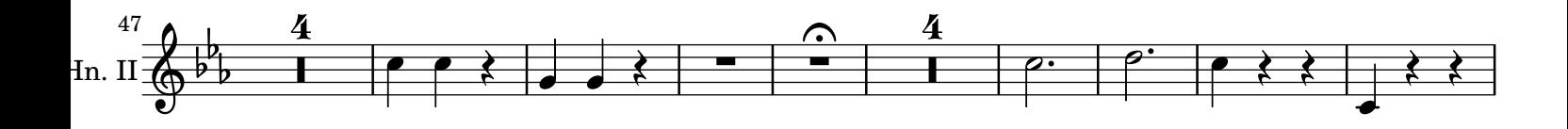

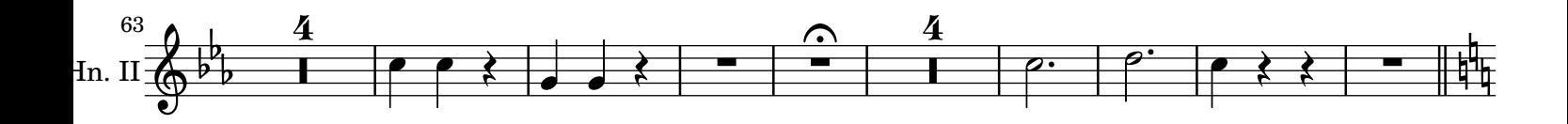

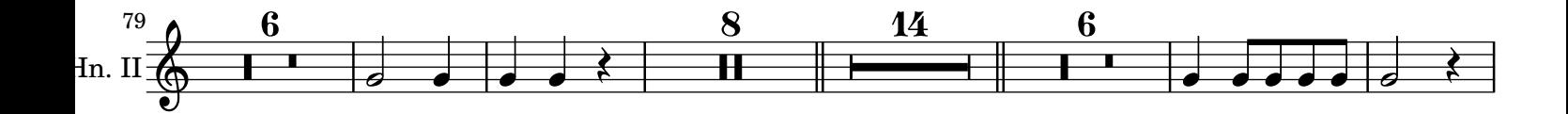

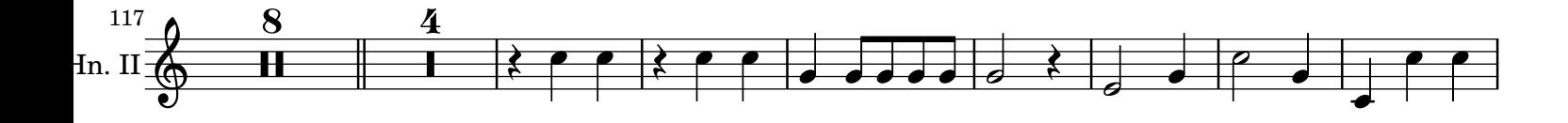

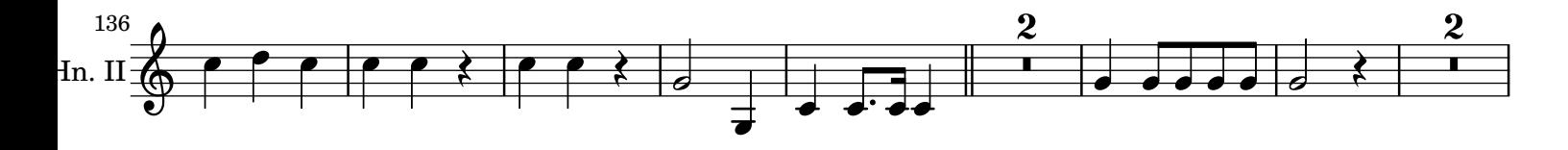

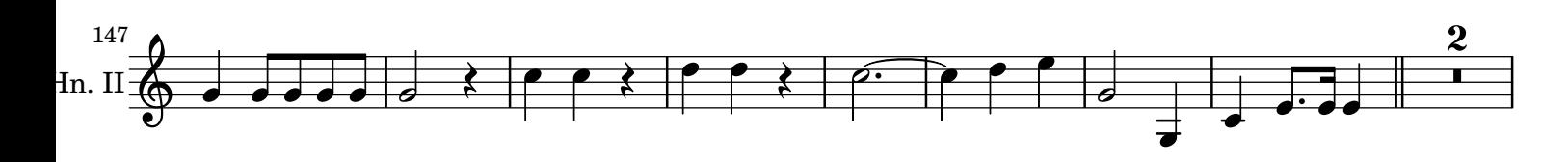

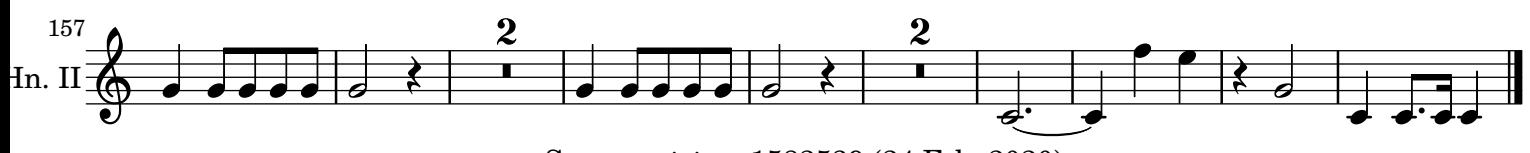

Score revision: 1582539 (24 Feb. 2020) [Music engraving by LilyPond 2.21.0—www.lilypond.org](http://lilypond.org/)